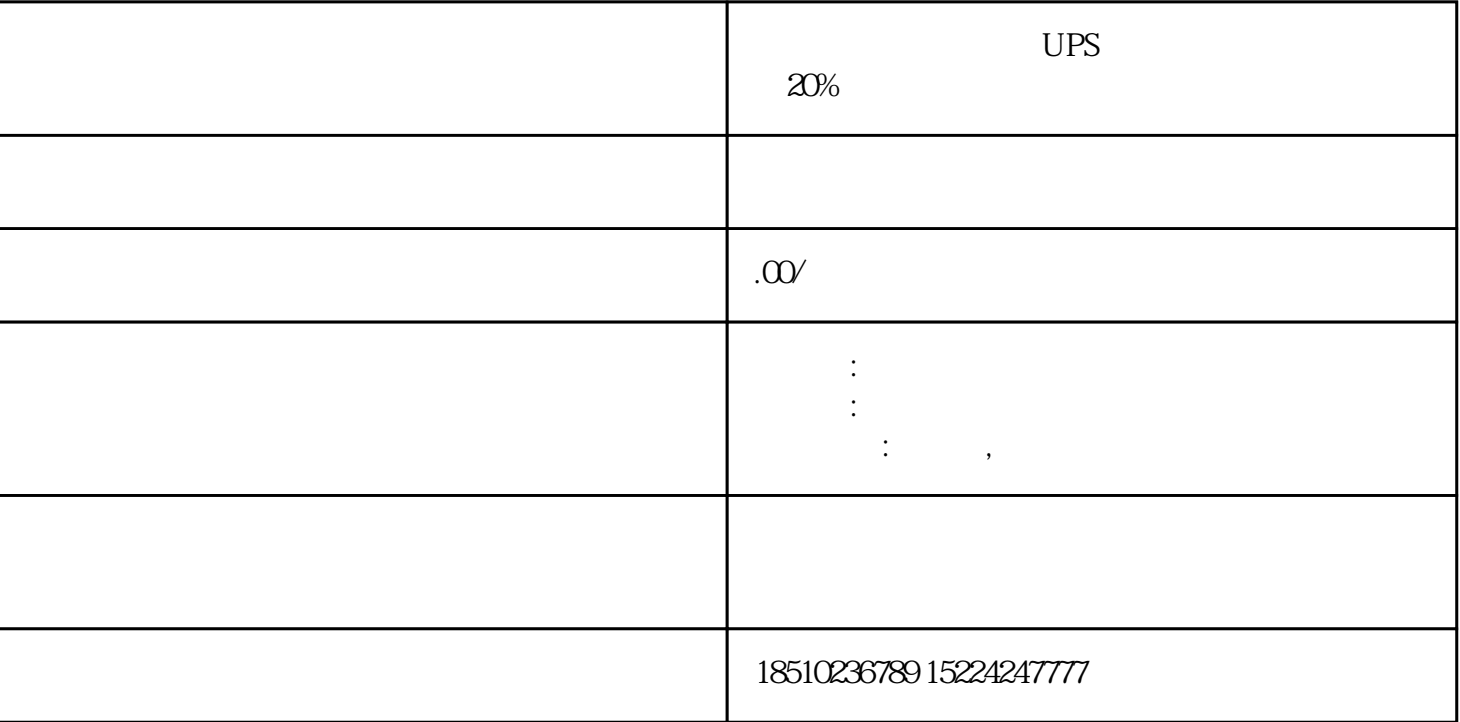

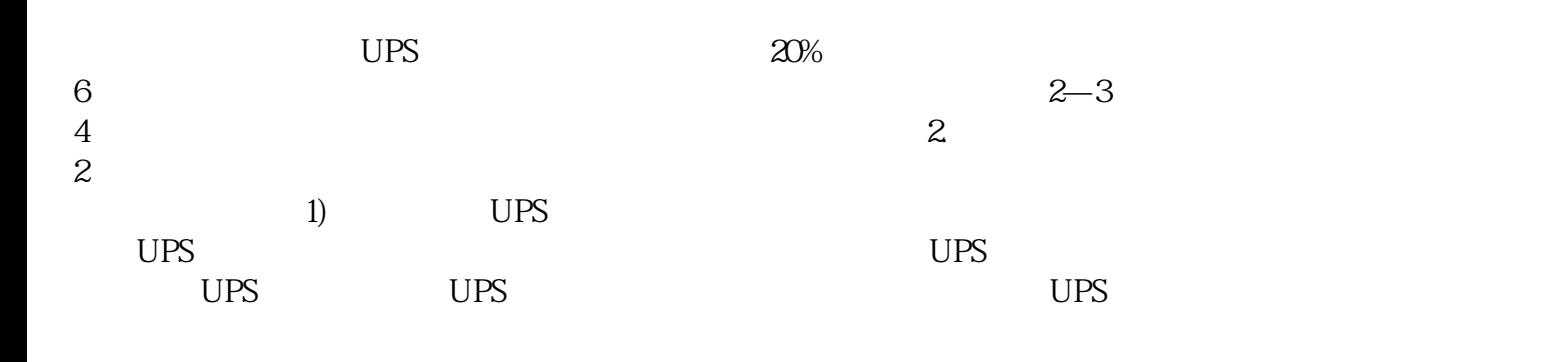

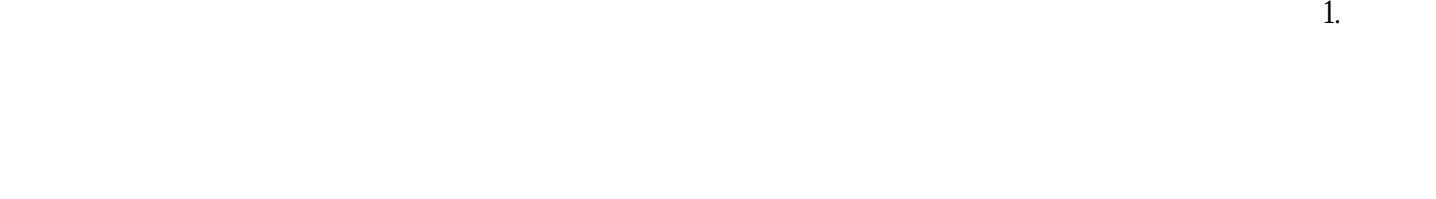

 $A1A2$  NO  $NC$  $\rm{plc}$ 

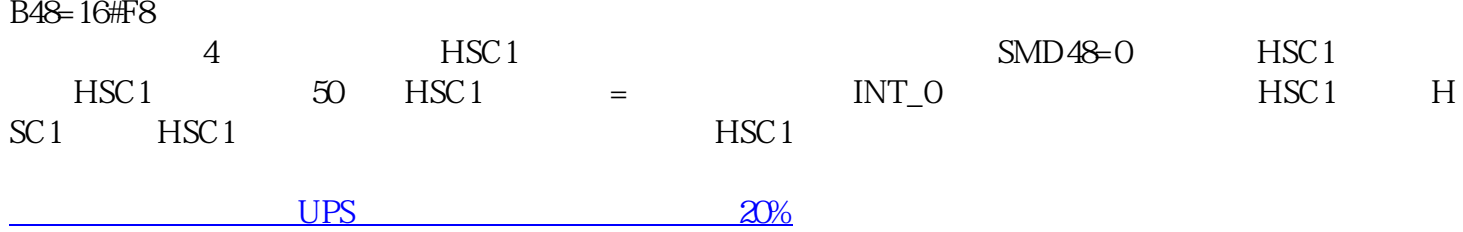